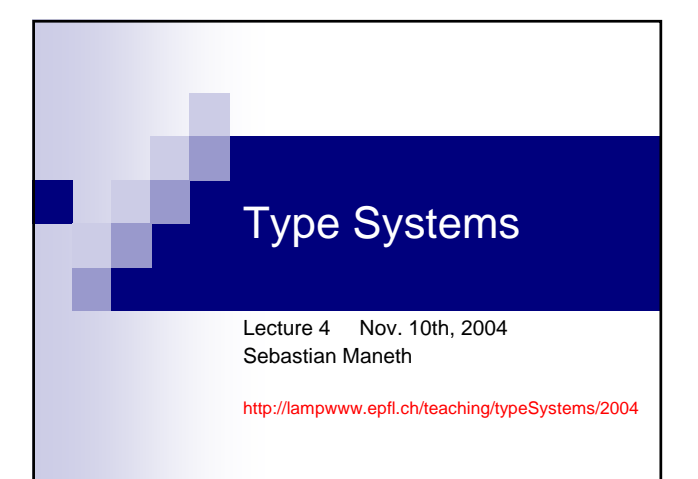

## Today: … simple language extensions …

- 1. Derived Forms
- 2. Labeled Records
- 3. Labeled Variants
- 4. Lists
- 5. Normalization

## 1. Derived Forms

**District** 

- **Idea** Give *more freedom* to the programmer by introducing new syntactic forms f to the surface language L.
	- If A. the evaluation behavior and<br>B. the typing behavior
		-
	- of f can be derived from those of L, then f is a **derived form of L**.

Derived forms give *more freedom* to the language designer, because the complexity of the internal language does not change.

 $\rightarrow$  type safety (progress+preservation) need NOT be reproved!

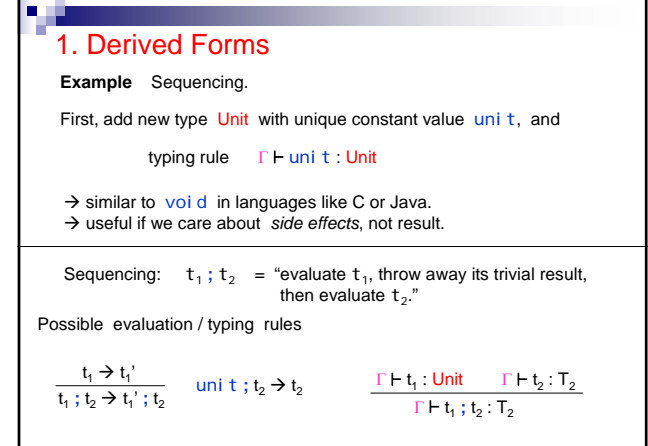

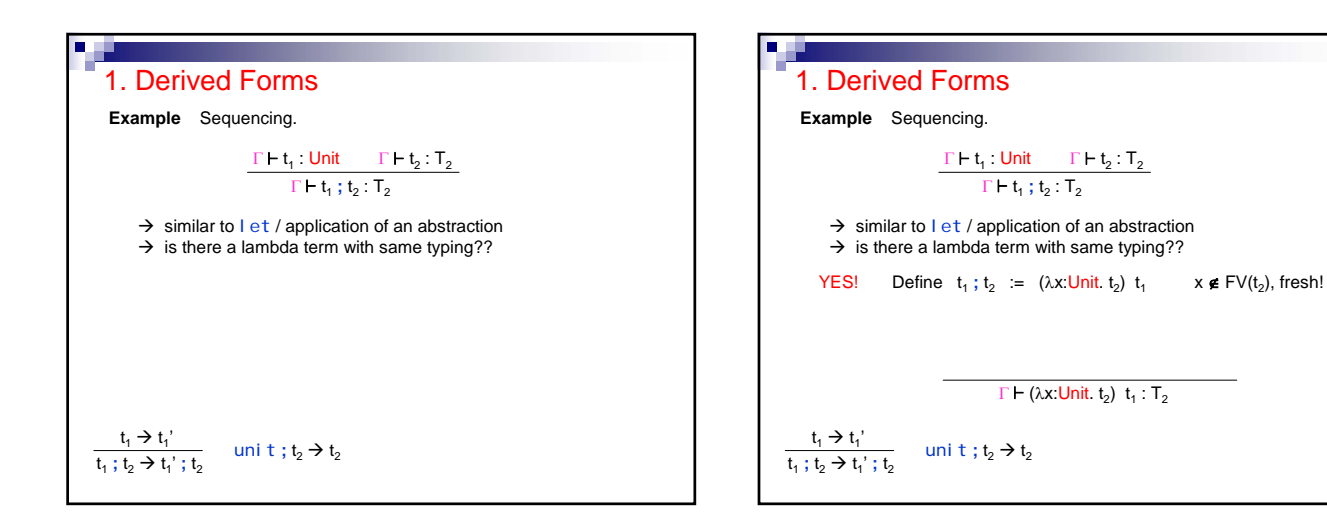

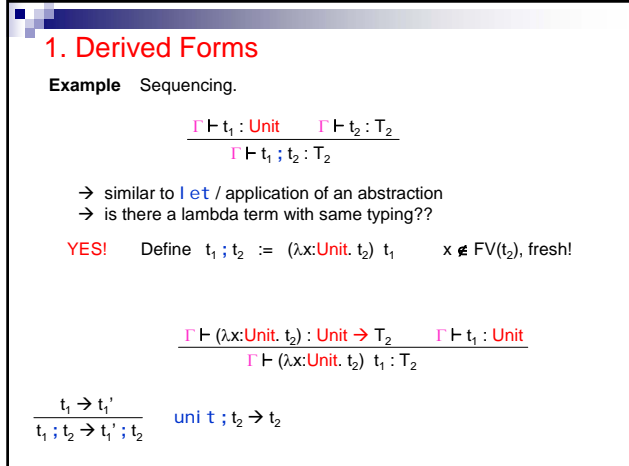

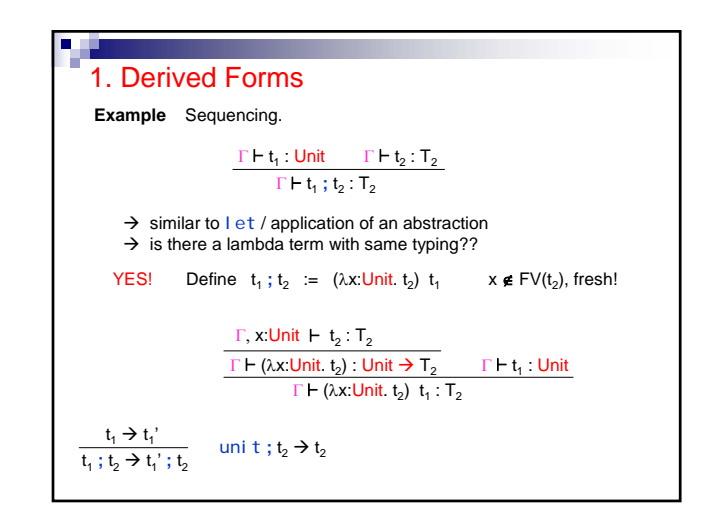

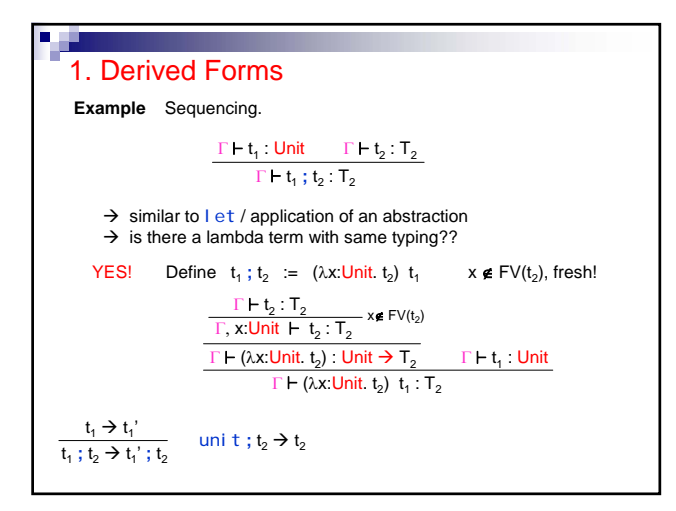

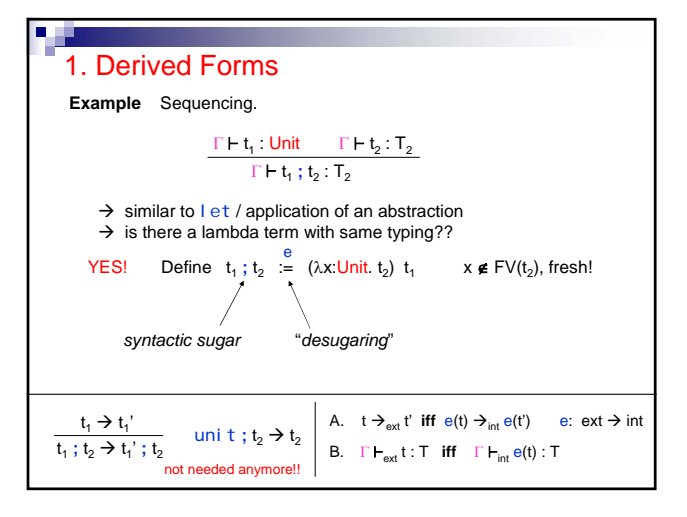

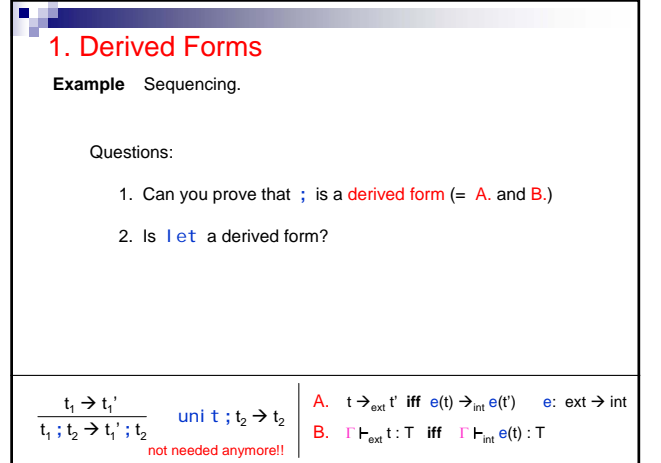

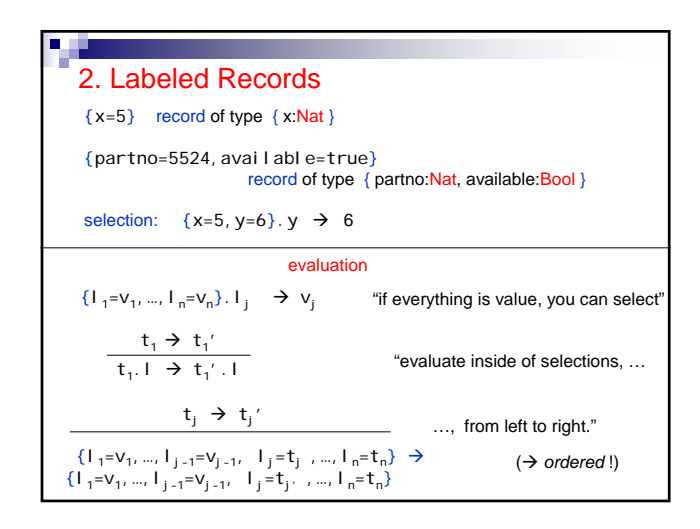

#### 2. Labeled Records

{x=5} record of type { x:Nat }

{partno=5524,available=true} record of type { partno:Nat, available:Bool }

selection:  $\{x=5, y=6\}$ .  $y \rightarrow 6$ 

typing

 $\Gamma \vdash t_1; T_1, ..., \Gamma \vdash t_n; T_n$  $\Gamma \vdash \{l_{1}=t_{1},...,l_{n}=t_{n}\}$  :  $\{l_{1}:T_{1},...,l_{n}:T_{n}\}$ 

> $\Gamma \vdash t_1: \{l_{1}:T_1,...,l_n: T_n\}$  $\Gamma \vdash \mathsf{t}_1, \mathsf{l}_1: \mathsf{T}_\mathsf{j}$

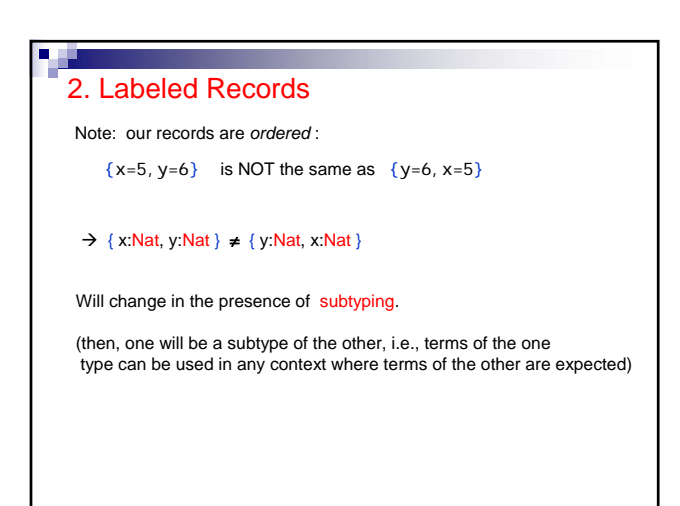

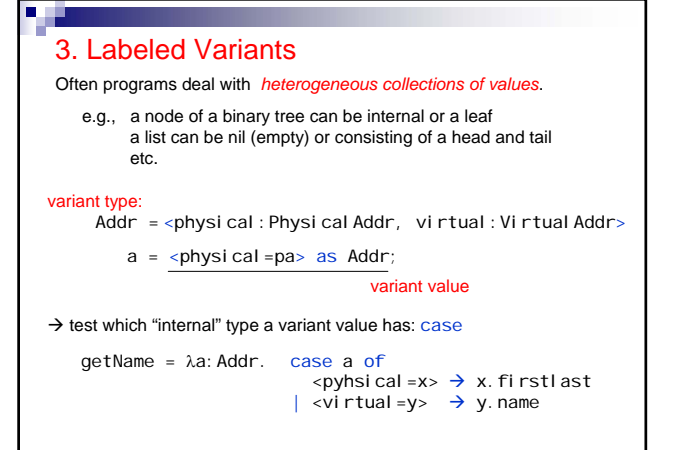

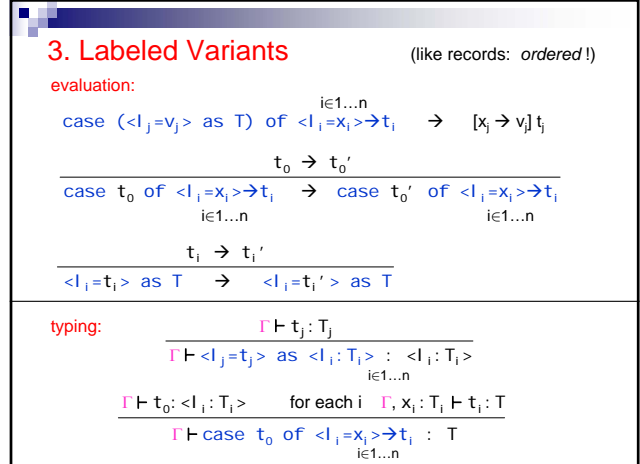

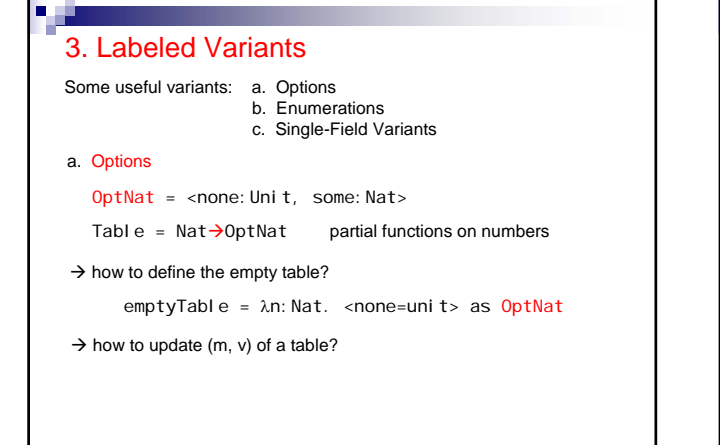

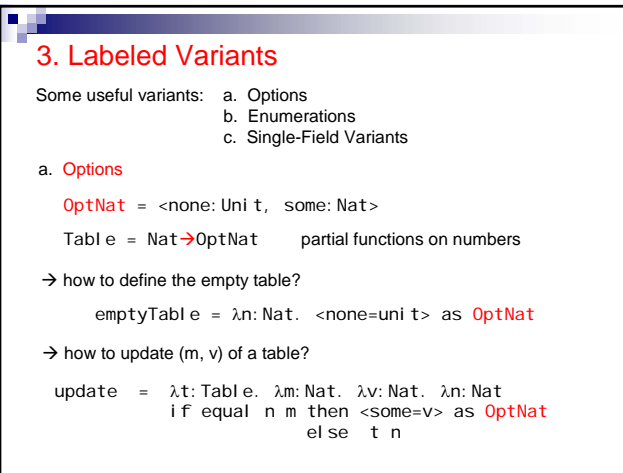

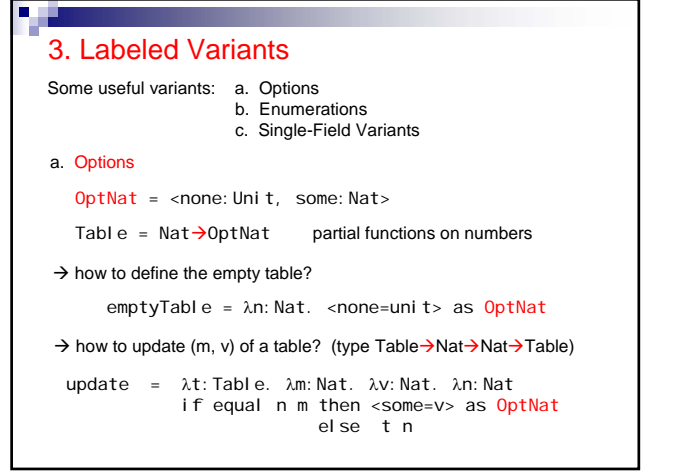

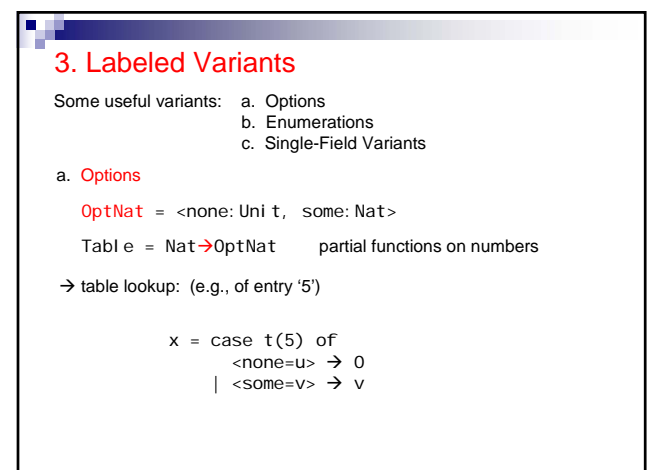

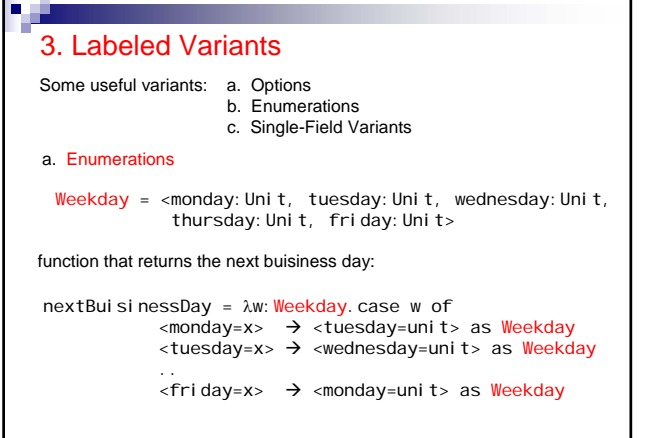

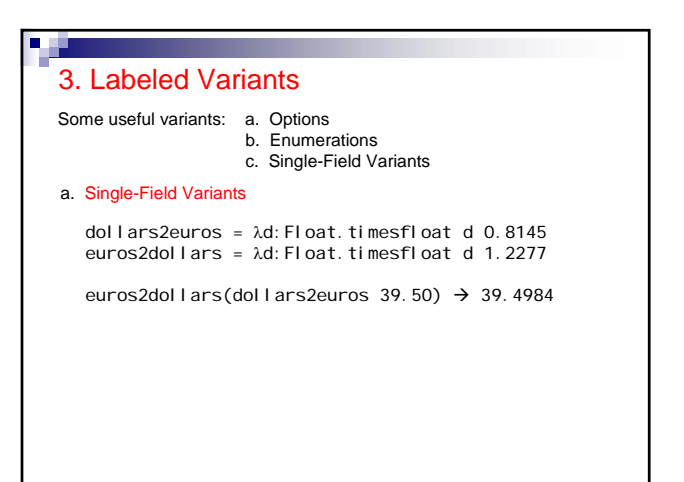

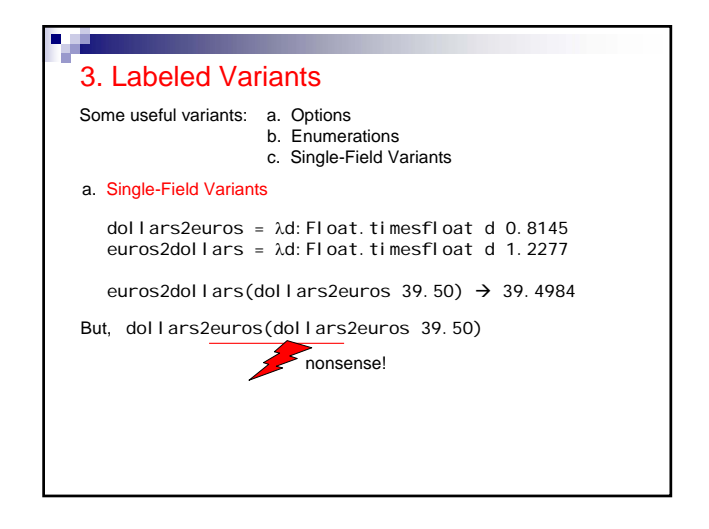

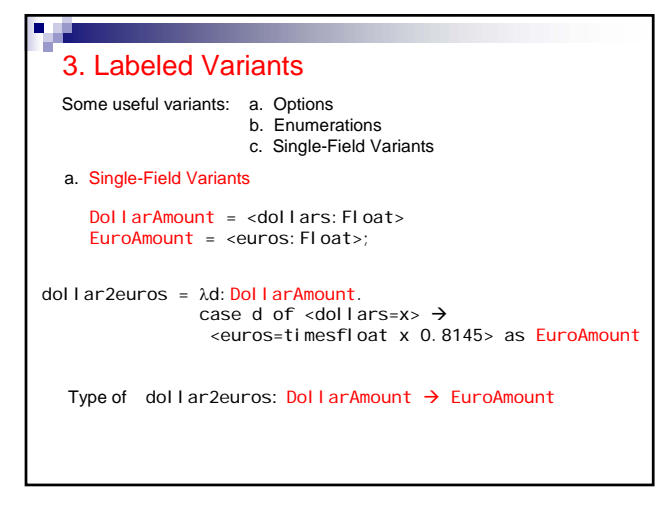

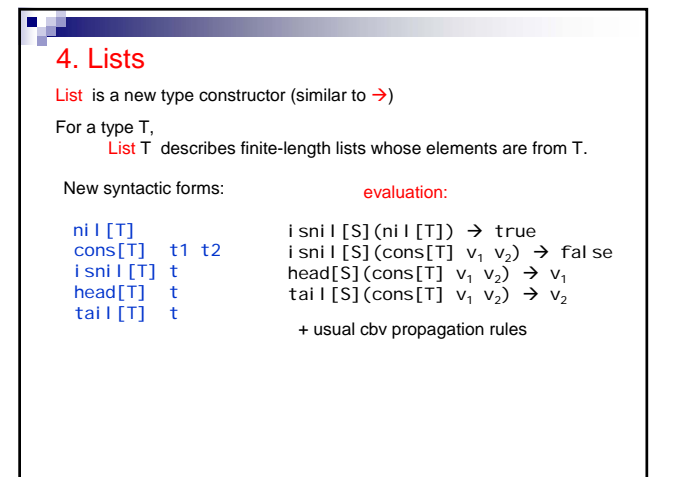

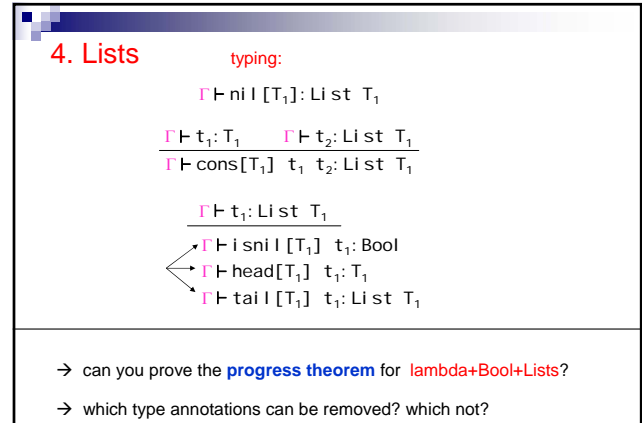

4. Lists → can you prove the **progress theorem** for lambda+Bool+Lists? **NO!** head[Bool] nil[Bool] well-typed, but stuck!! How to handle this: (1) split type List into emptyList and nonemptyList (2) raise an EXCEPTION most languages do (2). Exceptions are straightforward to evaluate/type. Read/enjoy Chapter 14!! + do the exercises

# 5. Normalization **Recall:** the (pure) lambda calculus is Turing complete! In the (pure) simply typed lambda calculus every well-typed term is normalizable!! t is normalizable ⇔ t has normal form ( $\exists$  t': t  $\rightarrow$  't'  $\not\blacktriangle$ ) Define: (1)  $R_A(t) \Leftrightarrow t$  normalizable (2)  $R_{T_1$ →  $T_2}$ (t) ⇔ t normalizable and ∀s:  $R_{T_1}$ (s) ⇒  $R_{T_2}$ (t s) easy **Lemma:** If  $t : T$  and  $t \rightarrow t'$  then  $R_T(t) \Leftrightarrow R_T(t')$ Proof. t is normaliz.  $\Leftrightarrow t'$  is normaliz. (because  $\rightarrow$  is deterministic!) Hence, if T=A then we are done! T=T<sub>1</sub>  $\rightarrow$  T<sub>2</sub>  $\forall$ s: R<sub>T<sub>1</sub></sub>(s)  $\Rightarrow$  R<sub>T<sub>2</sub></sub>(t s)  $\Rightarrow$   $\forall$ s: R<sub>T<sub>1</sub></sub>(s)  $\Rightarrow$  R<sub>T<sub>2</sub></sub>(t' s) induction (on T!) + because  $t s \rightarrow t's$

### 5. Normalization

تار د

Lemma:  $x_1:T_1,...,x_n:T_n \vdash t : T$  and  $v_1: T_1, \ldots, v_n: T_n$  closed values, then  $R_T([x_1 \rightarrow v_1] \ldots [x_n \rightarrow v_n]$  t)

Proof. by induction on the derivation  $\vdash$ 

(1)  $t = x_i$ ,  $T = T_i$ then  $[x_1\rightarrow v_1]$ ..[ $x_n\rightarrow v_n$ ] t =  $v_i$ , and  $R_T(v_i)$  because it is a value.

(2)  $t = \lambda x \cdot S_1 \cdot s_2$ ,  $T = S_1 \rightarrow S_2$ , and  $x_1 \cdot T_1, \dots, x_n \cdot T_n, x \cdot S_1 \vdash s_2 : S_2$  $\Rightarrow [x_1\rightarrow v_1] \dots [x_n\rightarrow v_n]$  t is a value! (by INV.L.)

to show:  $s:S_1$  and  $R_{S_1}(s)$  implies  $R_{S_2}((x_1 \rightarrow v_1)...(x_n \rightarrow v_n])$  t) s)

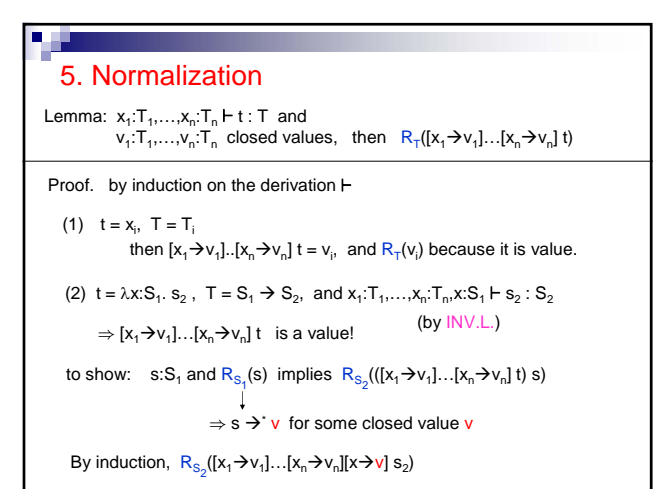

### **A** 11 5. Normalization

Lemma:  $x_1: T_1, \ldots, x_n: T_n \vdash t : T$  and  $v_1: T_1, \ldots, v_n: T_n$  closed values, then  $R_T([x_1 \rightarrow v_1] \ldots [x_n \rightarrow v_n])$  t)

Proof. by induction on the derivation  $\vdash$ 

to show:  $\quad$  s:S<sub>1</sub> and R<sub>S<sub>1</sub></sub>(s) implies  $R_{S_2}((x_1 \rightarrow v_1)...[x_n \rightarrow v_n]$  t) s)

 $\Rightarrow$  s  $\rightarrow$  v for some closed value v

By induction,  $R_{S_2}([x_1 \rightarrow v_1] \dots [x_n \rightarrow v_n][x \rightarrow v]$   $s_2)$ 

5. Normalization  
\nLemma: 
$$
x_1:T_1,...,x_n:T_n \rightharpoonup t:T
$$
 and  
\n $v_1:T_1,...,v_n:T_n$  closed values, then  $R_T([x_1\rightarrow v_1]...[x_n\rightarrow v_n]t)$   
\nProof. by induction on the derivation  $\rightharpoonup$   
\nto show: s:S<sub>1</sub> and  $R_{S_1}(s)$  implies  $R_{S_2}([x_1\rightarrow v_1]...[x_n\rightarrow v_n]t)$  s)  
\n $\Rightarrow s\rightarrow v$  for some closed value v  
\nBy induction,  $R_{S_2}([x_1\rightarrow v_1]...[x_n\rightarrow v_n][x\rightarrow v] s_2)$   
\n $\uparrow$   
\n $(\lambda x: S_1, [x_1\rightarrow v_1]...[x_n\rightarrow v_n] s_2)$  s

**But the** 

### 5. Normalization

Lemma:  $x_1:T_1,...,x_n:T_n \vdash t : T$  and  $v_1: T_1, \ldots, v_n: T_n$  closed values, then  $R_T([x_1 \rightarrow v_1] \ldots [x_n \rightarrow v_n]$  t)

Proof. by induction on the derivation  $\vdash$ 

to show:  $\quad$  s:S<sub>1</sub> and R<sub>S<sub>1</sub></sub>(s) implies  $R_{S_2}((x_1 \rightarrow v_1)...[x_n \rightarrow v_n]$  t) s)

 $\Rightarrow$  s  $\rightarrow$  ' v for some closed value v

By induction,  $R_{S_2}([x_1 \rightarrow v_1] \dots [x_n \rightarrow v_n][x \rightarrow v]$   $s_2)$ 

by easy Lemma,  $R_{S_2}$ ( (λx:S<sub>1</sub>. [x<sub>1</sub>  $\rightarrow$ v<sub>1</sub>]…[x<sub>n</sub> $\rightarrow$ v<sub>n</sub>] s<sub>2</sub>) s ) Æ+

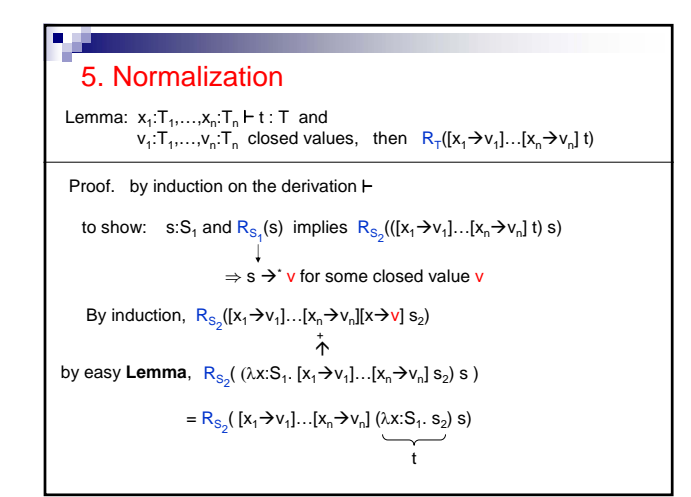

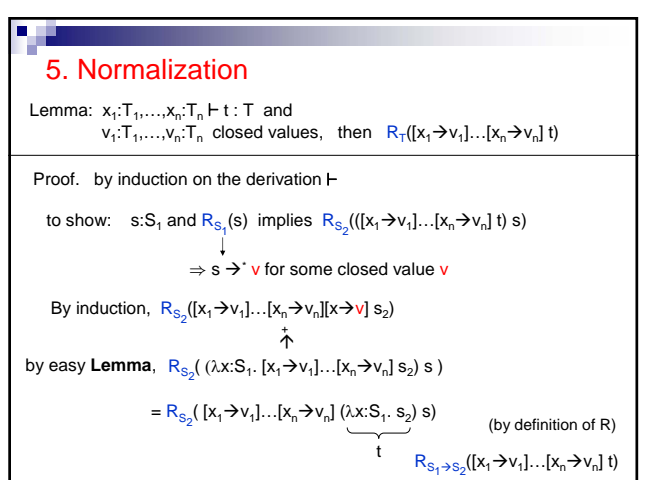